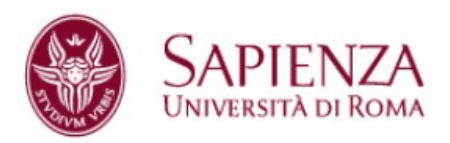

# **Modello asintotico dell'interferenza in sistemi di accesso a contesa**

### **Facoltà di Ingegneria**

### **Corso di laurea in ingegneria delle comunicazioni**

Cattedra di sistemi d'accesso

**Candidato Claudio Ranaldi 799802**

Relatore Correlatore Correlatore Correlatore Correlatore Correlatore Correlatore Correlatore Correlatore Correlatore Correlatore Correlatore Correlatore Correlatore Correlatore Correlatore Correlatore Correlatore Correlato Maria Grazia Di Benedetto **Luca De Nardis** Luca De Nardis

A/A 2014/2015

*"Il vostro tempo è limitato, per cui non sprecatelo vivendo la vita di qualcun altro. Non fatevi intrappolare dai dogmi , che significa vivere seguendo il giudizio di altre persone. Non permettete che il rumore delle opinioni altrui offuschi la vostra voce interiore. E, cosa più importante, abbiate il coraggio di seguire il vostro cuore e il vostro istinto. In qualche modo loro sanno cosa vorrete diventare. Tutto il resto è secondario".*

Steve Jobs. Stanford,2005.

A mia madre, mio padre e alla mia fidanzata Irene

## **Indice**

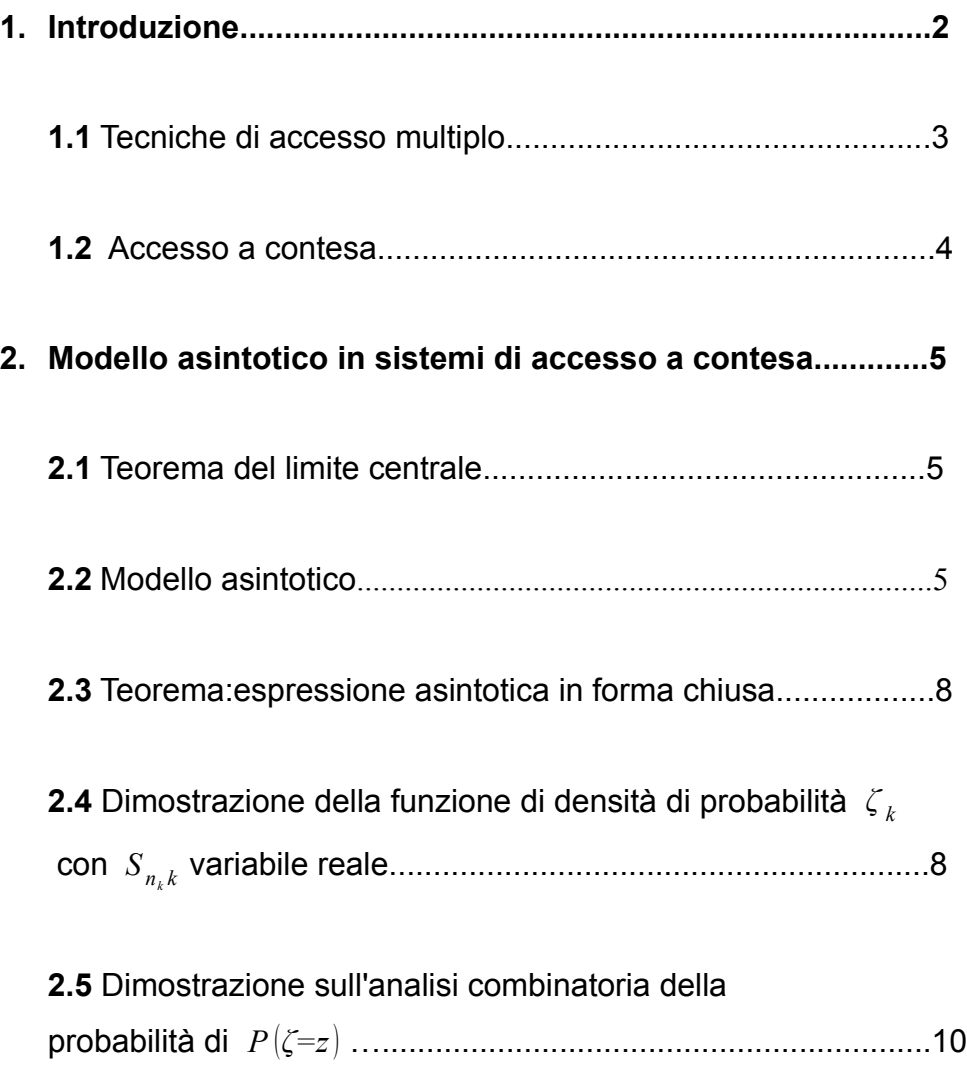

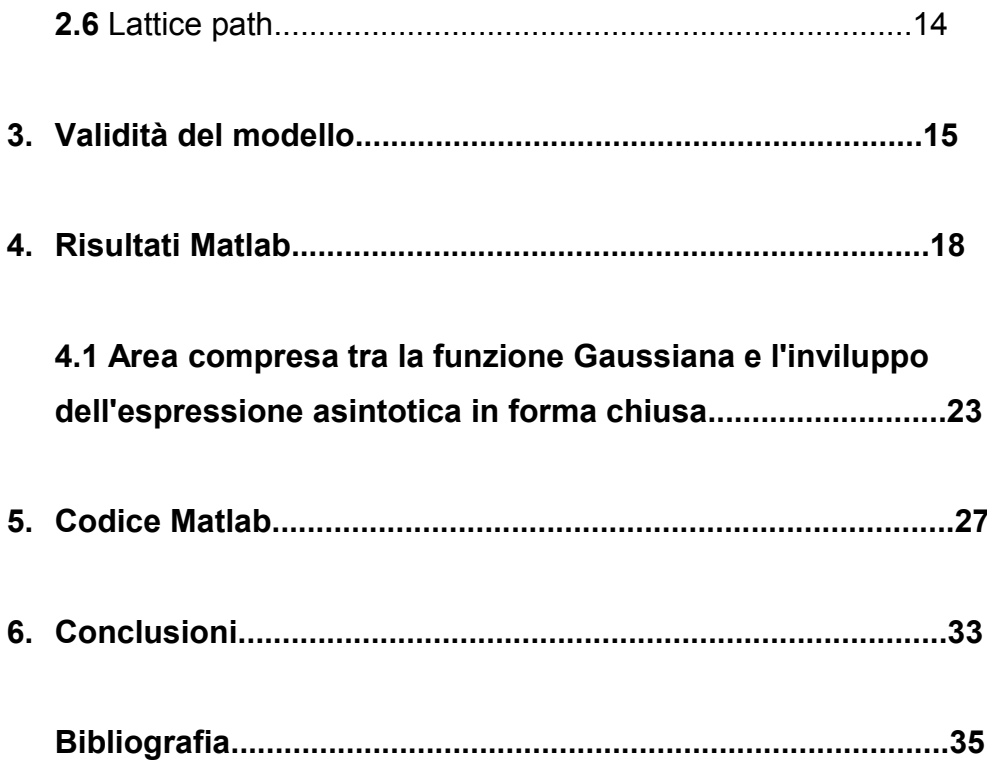

### *Prefazione*

*Il presente elaborato, descrive un modello per lo studio ed il calcolo dell'effetto cumulativo dell'accesso indipendente di K utenti che condividono la stessa risorsa formata da N elementi.*

*Il modello si propone di definire l'interferenza ζ mediante la misura di un numero intero. Il caso può essere riconducibile a quello tradizionale, ossia a quel caso in cui risultati ben conosciuti per i quali ζ è una Gaussiana o una Poissoniana, il modello propone uno strumento utilizzabile in un quadro generale per capire la natura dell'interferenza ζ .* 

*In particolare , è prevista una espressione asintotica in forma chiusa con* ( K→∞,N→∞,N/K→β ( 0,∞)) ∈ *per la distribuzione di ζ nei sistemi che presentano un interferenza costruttiva contro quella negativa , e come tale applicabile alla caratterizzazione statistica delle proprietà dell'interferenza in una vasta gamma di canali ad accesso multiplo casuale.*

### **1. Introduzione**

L'aumento sempre più ampio di informazioni scambiate quotidianamente, è una caratteristica distintiva delle società odierne.

Le principali richieste di tale società risiedono nella ricerca di un continuo accesso ad internet, *"anytime and anywhere",* in qualsiasi momento e in qualunque posto.

Con l'avanzare della tecnologia, la nascita di nuovi device mobili che permettono di collegarsi a internet quotidianamente hanno di fatto aumentato la complessità delle reti wireless. Lo studio di nuove tecniche di trasmissioni dati a livello fisico come per esempio l' *ultra wide band* (UWB) ha portato a generare nuovi modelli prestazionali per progettare comunicazioni che rientrino in livelli qualitativi "accettabili".

La suddetta tesi presentata, si propone di presentare un modello utile a valutare le caratteristiche di un processo stocastico che descriva l'interferenza di più utenti che accedono ad una risorsa condivisa.

Si procederà inizialmente nell'esplorazione del modello nel suo aspetto analitico e i concetti base che ne derivano, successivamente invece, si esporranno i teoremi matematici che vengono utilizzati per arrivare all'espressione asintotica in forma chiusa .

2

In seguito, si esporrà la validità del modello presentato con l'utilizzo del software Matlab, attraverso la simulazione di cammini casuali che andranno a comporre i dati che verranno elaborati per dimostrare la valenza del modello, che verrà poi successivamente comparato con il classico modello Gaussiano, in modo da valutare le caratteristiche prestazionali principali della curva risultante .

In conclusione, si offrirà una discussione generale del lavoro svolto e dei risultati ottenuti.

#### **1.1 Tecniche di accesso multiplo**

Le tecniche di accesso multiplo permettono a più utenti di condividere delle risorse fisiche per trasferire delle informazioni.

Per accesso multiplo si intende la possibilità da parte degli utenti, di accedere e condividere la risorsa. Bisogna specificare però, che non esistono canali esclusivi a singoli utenti, "permanenti", ma questi canali sono assegnati dal sistema in seguito alla richiesta degli utenti stessi. Un esempio sono quei canali attivati da "motivi di servizio" per comunicare l'assegnazione di risorse disponibili agli utenti.

### **1.2 Accesso a contesa**

Quando si definisce un accesso a contesa si parla di protocolli che fanno uso di metodi statistici per trasmettere l'informazione in pacchetti attraverso un accesso multiplo.

Gli utenti si contendono l'uso dei slot temporali per effettuare le trasmissioni.

Se vi è un solo utente a trasmettere, la comunicazione andrà a buon fine, altrimenti, se più utenti si contendono lo stesso slot, i segnali ricevuti non possono essere separati e quindi si avrà una situazione di conflitto o di collisione.

Per risolvere tale conflitto, è possibile recuperare il segnale mediante alcune procedure, come per esempio il CSMA/CD (carrier sense multiple access with collission detection), accesso multiplo tramite rilevamento della portante con rilevamento delle collisioni .

Il vantaggio dell'uso di protocolli di accesso a contesa risiede nel poter sfruttare al meglio le risorse soprattutto nella situazione di traffico discontinuo, dove vi sono utenti che hanno lunghi tempi di ascolto (o comunque di inattività) con brevi momenti di traffico intenso.

# **2. Modello asintotico in sistemi di accesso a contesa**

#### **2.1 Teorema del limite centrale**

Con  $X_n$ , n=1, ...,N, variabili aleatorie i.i.d., con valor medio  $\eta_{x_n} = \eta_x$  e varianza  $\sigma_{x_n}^2{=}\sigma_{x}^2$  finiti . Pertanto, la distribuzione di probabilità della variabile aleatoria è  $\sum_{n} = \sum_{n=1}^{N} \frac{X_n - \eta_n}{\sigma \sqrt{N}}$ σ*x* /√*N* e converge per *N* →∞ ,alla legge normale standard.

#### **2.2 Modello asintotico**

Nel modello proposto, la risorsa è un insieme discreto di N slot da [1: N] la risorsa è condivisa indipendentemente da K utenti, il k-esimo utente sceglie

tra gli  $\ell_k$  slots degli L numero di slots possibili degli N totali, si assegna una etichetta  $S_{nk}^*$  per ogni slot in cui accede negli n  $\in \ell_k$  slots.

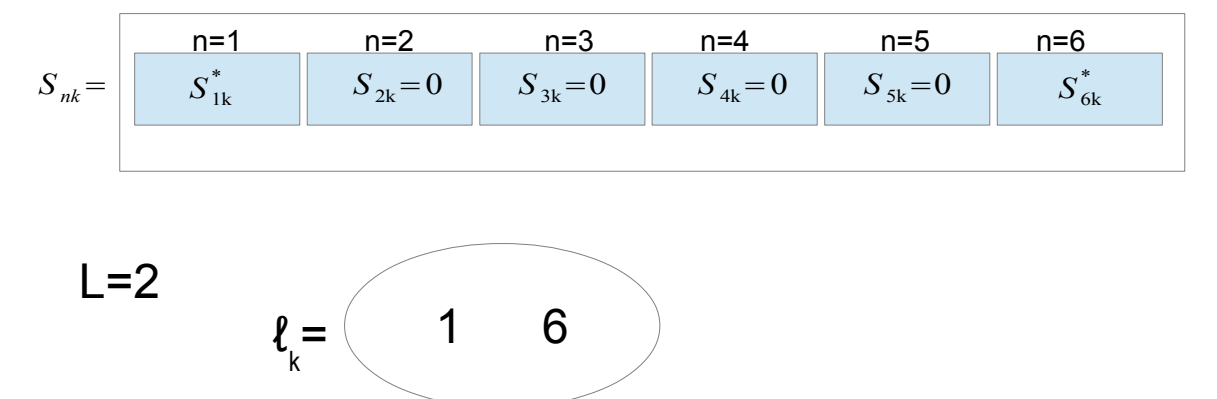

*figura 1: Modalità di assegnazione della label su N slots (parti di risorsa) nel quale accedono K utenti indipendenti in modo casuale.*

Dalla figura [1] si evince che per  $S_{nk} = S_{nk}^*$  , ed n  $\in$   $\ell_k$  , quando il k-esimo utente accede allo slot .Invece si ha che  $S_{nk}=0$ , altrove ,cioè quando il kesimo utente non accede ad un certo slot n.  $\overline{S}_{nk}^* \in \overline{S}^*$  ,ed  $\overline{S}^*$  è l'insieme dei

possibili valori che un etichetta può assumere, *Snk*∈*S* , *S* \* e *S* possono essere o non essere uguali quando la scelta delle etichette comprende o non comprende il simbolo zero .Sia *Znk* la somma di tutte le etichette assegnate ai slots n dai K utenti escluso l'utente k considerato :

$$
Z_{nk} = \sum_{i=1, i \neq k}^{K} S_{ni}
$$

Specificando  $S^*$  e L , il modello proposto comprende il problema di descrivere statisticamente l' interferenza di accesso multiplo per il sistema di comunicazione.

L'interferenza in uscita dell'utente k associato al solo slot  $n_k$  selezionato è

uguale *ζ*  $k = Z_{n_k k} = \sum_{i=1, i \neq k}$  $\sum_{i=b}^{K}$  *S*<sub>n<sub>k</sub>i</sub> l'interferenza è la somma di tutte le etichette associate degli utenti K , escluso k considerato , allo slot n<sub>k</sub>.

Per il calcolo della distribuzione dell'interferenza *ζ k* si applicano le condizioni di large-system limit il quale comportamento asintotico si ha per (*N* →∞ *,K* →∞ *,eK*/ *N* →*β*∈(0,∞)) tenendo presente il teorema del limite centrale che afferma che la somma (o la media) di un grande numero di variabili aleatorie indipendenti e dotate della stessa distribuzione è approssimativamente normale, indipendentemente dalla distribuzione soggiacente.

Questo implica che se la grandezza di un campione è "grande" allora la somma *S<sup>n</sup>* ( o in maniera equivalente della media *M <sup>n</sup>* ) di n variabili aleatorie indipendenti, sarà approssimativamente normale.

#### **2.3 Teorema : espressione asintotica in forma chiusa**

Sia N il numero di slots di una risorsa questa risorsa è condivisa da K utenti. Il generico utente k ∈ [1:K], seleziona un solo slot  $n_k$  ∈ [1:N], ed assegna a questo slot una la  $S_{n_k k}^*$  questa è una variabile reale con valori {1,-1}  $\epsilon$  *e*quiprobabili,e  $\zeta_k = Z_{n_k k} = \sum_{i=1, i \neq k}$ *K S nk i* è distribuito in un large-system limit per  $(N \rightarrow \infty, K \rightarrow \infty, eK/N \rightarrow \beta \in (0, \infty))$  come:

$$
P_{\zeta} = \sum_{m \in Z} e^{-\beta} I_m(\beta) \delta_m
$$

Indipendente da k e con *Ι*(β) funzione di Bessel di primo ordine.

### **2.4 Dimostrazione della funzione di densità di probabilità** *ζ k*  **con** *S nk* **variabile reale**

Si considera *S nk* come una variabile reale e la funzione densità di probabilità di *ζ k* derivata semplicemente tramite manipolazioni algebriche. k è fissa , *ζ <sup>k</sup>* è la somma di (K-1) variabili identiche indipendentemente distribuite (I.I.D.) (v.i.i.d.),  $\left\{ S_{_{n_k i}} \right\}_{i=1,i\neq k}^{|K|}$  sono variabili aleatorie con

distribuzione di probabilità :

 $P_s = (1/2N)\delta_{-1} + (1-1/N)\delta_0 + (1/2N)\delta_1$ 

la somma delle probabilità dei simboli che compongono l'etichetta. Si avrà la funzione di densità di probabilità ponendo  $b(n,p;r) = {n \choose r} p^r (1-p)^{n-r}$ per cui :

$$
P_{\zeta_k} = \sum_{i=0}^{K-1} b\left(K-1, 1/N; i\right) 1/2^i \sum_{l=0}^{i} \binom{i}{l} \delta_{2l-i}
$$

per ottenere la funzione di densità di probabilità asintotica , verrà riscritta la precedente espressione come segue:

$$
P_{\zeta_k} = \sum_{\{m\} < K} \left\{ \sum_{j=0}^{J_m} c_{\{m\}} + 2j \, j \right\} \delta_m, J_m = \frac{K - 1 - (m)}{2}
$$

Il contributo di ampiezza del Dirac è : *c*<sub>*il*</sub> =b $\left(K-1,\frac{1}{N},i\right)$  $\frac{1}{2^i}$  $\binom{i}{l}$ 

con un comportamento di tipo asintotico la distribuzione binomiale tende ad  $t$ una distribuzione di Poisson con media  $β$  con :  $b\left( βN-1, \frac{1}{N}, i \right) → e^{-β\left( \frac{β^i}{i!} \right) }$ Il termine in parentesi si riduce a  $e^{β}I_m(β)$  essendo  $I_m(β) = \sum_{n=1}^{\infty}$ *i=* 0  $\frac{\infty}{1}$ *i!*  $\frac{1}{(m+1)!}\left(\frac{\beta}{2}\right)^{2i+m}$ funzione di Bessel e seguendo il teorema con *I* <sub>((*m*))</sub>(*β*)=*I* "(*β*) infine si otterrà

*<sup>P</sup><sup>ζ</sup> <sup>k</sup>* quindi si avrà l'espressione asintotica in forma chiusa della misura dell'interferenza di un accesso casuale indipendente dal k-esimo utente con  $P_{\zeta} = \sum_{m \in \mathbb{Z}} e^{-\beta} I_{(m)}(\beta) \delta_m$ .

### **2.5 Dimostrazione analisi combinatoria della probabilità di** *Ρ*(*ζ=z*)

La seconda dimostrazione è basata sui risultati dell'analisi combinatoria della probabilità *Ρ*(*ζ=z*) che è derivata considerando tutti i modi h e le probabilità associate a un particolare valore z di *ζ* (dal quale può essere ottenuta). Seguendo il teorema si ha che l'interferenza come *ζ=* ∑ *i=*1  $\sum_{i=1}^{K-1} s_i$  con labels *s<sub>i</sub> ∈*  $\left( -1,0,1\right)$   $\,$  il pedice k viene scartato se si considera il sistema asintotico .

Per trovare *Ρ*(*ζ=z*) il numero di modi h (altitudine finale) si può ottenere considerando la somma degli elementi della sequenza (*s* 1 .. .*,s<sup>k</sup>*−*<sup>1</sup>* ) e la probabilità sarà :

$$
Pr\left(\zeta=h\right) = \sum_{\substack{s_k \in S, k \in [K-1] \\ K-1 \\ k=1}} P\left(s_1, \ldots, s_{K-1}\right)
$$

La sequenza  $\left\langle s_1 \ldots, s_{k-1} \right\rangle$  può essere considerata come un lattice path non costretto nel caso di un Lattice path Ζ *x*Ζ con un semplice cammino di lunghezza K-1.

Con (*S* )=3 possibili cammini quindi con *S=*{-1,0,1} associati a questi cammini. Si hanno inoltre dei pesi (1/2N) per i valori di labels {-1,1} e (1−(1/ *N* )) per 0 tale che il polinomio caratteristico di S é :

$$
P(y) = \frac{1}{2N} \frac{1}{y} + \left(1 - \frac{1}{N}\right) + \frac{1}{2N} y = 1 - \frac{1}{N} \left(1 - \frac{y}{2} - \frac{1}{2y}\right)
$$

che descrive la probabilità totale dei tre possibili cammini.

La figura [2] ,successiva mostra due possibili cammini con i cammini pesati, per ogni punto del piano delle sequenze: (1,0,1,-1,0,1,1,-1,-1) e per (0,-1,0,-  $1,0,0,1,1,1)$ .

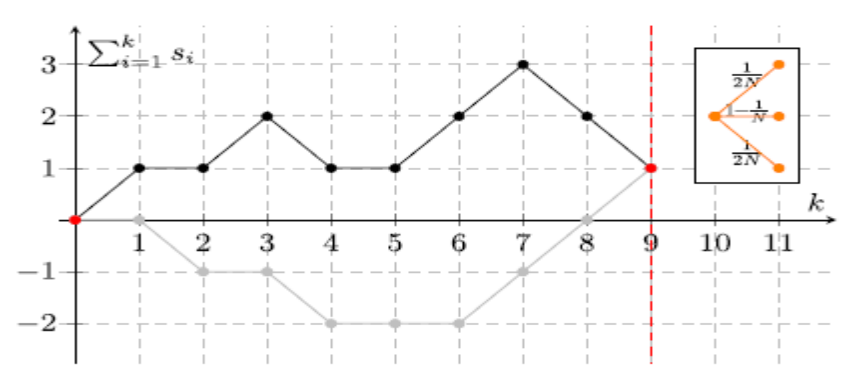

*figura 2:cammino delle sequenze, figura tratta da IEEE COMMUNICATIONS LETTERS , VOL.18,NO.7,JULY 2014 .Closed Form Asymptotic Expression of a Random-Access Interference Measure Di Benedetto-Ferrante*

Mediante il valore dei pesi , cioè le probabilità di ciascuno dei tre labels possibili , si ha la possibilità di calcolare la probabilità di raggiungere un punto particolare di Ζ *x*Ζ conoscendo la sequenza delle labels associata al cammino considerato.

A questo punto per trovare l'interferenza *Ρ*(*ζ=z*) il cui risultato è la sommatoria finita dal punto (0,0) al punto (*K* −1, *h*) , come è possibile vedere dalla figura [2] , del prodotto delle probabilità per ciascuno degli step del cammino totale .

La funzione che genera i cammini è data dalla seguente funzione:

$$
W(x, y) = \frac{1}{1 - xP(y)} = \sum_{k \ge 0} P(y)^k x^k
$$

Il coefficiente [ *x k*−1 *y h* ]*W* ( *x , y*) è la probabilità di raggiungere il valore del  $\mathsf{Gamma}\left(k-1,h\right)$  per cui si avrà  $\left\lceil x^{k-1} \, y^h \right\rceil W(x\,,y)$ = $\left\lceil y^k \right\rceil P(y)^{k-1}$  $=[y^h][1-\frac{1}{N}]$  $\frac{1}{N} (1 - \frac{y}{2} - \frac{1}{2y})^{k-1}$ .

Asintoticamente si avrà che il coefficiente  $[x^{k-1}]W(x, y) \rightarrow e^{\beta \alpha(y)} \cong \overline{P}(y)$ con  $\alpha(y)=1-(y/2)-(1/2y)=\frac{-(y-1)^2}{2y}$  al fine di trovare  $[y^h]\overline{P}(y)$  e quindi [ *x k*−1 *y h* ]*W* ( *x , y*) si utilizza la formula dell'integrale di Cauchy:

$$
[y^h]\overline{P}(y) = \frac{1}{2}\pi j \oint_y \frac{\overline{P}(y)}{y^h} \frac{dy}{y} = \frac{1}{2\pi j} \oint_{|y|=1} \frac{\overline{P}(y)}{y^h} \frac{dy}{y}
$$

$$
= \frac{1}{2\pi} \int_0^{2\pi} \overline{P}(e^{j\Theta}) e^{-jh\Theta} d\Theta
$$

$$
= e^{-\beta} \int_0^{2\pi} e^{\beta \cos \Theta} e^{-jh\Theta} d\Theta = e^{-\beta} I_h(\beta).
$$

 Quindi da ciò si puo assumere che ζ assume il valore di h con probabilità *e* −β Ι*h* (β) da suo inviluppo da quindi il risultato del teorema.

#### **2.6 Lattice Path (or Walk)**

Una sequenza  $(v_1...v_n) \in S^n$  dove n è la lunghezza del cammino e  $S = \{(a_1, b_1), \dots, (a_m, b_m) : (a_i, b_i) \in \mathbb{Z} \times \mathbb{Z} \}$  è il set degli step del cammino.

Se  $a_1>0$  il path è detto diretto se  $a_1=1$  il path è detto semplice in questo caso i possibili steps sono *S*=(*b*<sup>1</sup> *,*.....*,bm*) costretto se νϵΖ *X* Ζ≥0 non costretto se νϵΖ *X* Ζ possiamo assegnare un peso per ogni passo  $S \ni S \mapsto W(s) \in \Re$ .

L'enunciato del lattice path ci mostra la variabilità dei cammini possibili è importante capire che la differenza dei cammini può modificare la distribuzione dei campioni.

Infatti è possibile che i campioni siano influenzati dalla modalità di assegnazione dei labels se la probabilità di assegnazione di determinati valori dei labels è sbilanciata rispetto ad un altra.

Per questo motivo, si rende necessario analizzare varie tipologie di cammini per capire se il teorema enunciato rispetti sempre le considerazioni preposte e se vi sia la possibilità di calcolare l'interferenza attraverso l'utilizzo del suddetto modello.

## **3. Validità del modello**

Per la verifica della validità del modello sono state effettuate delle simulazioni con il software Matlab per il modello dell'inviluppo teorico di *e* −β Ι∣*Z*∣ (β)*, z*∈ℜ . La Simulazione è stata effettuata con un algoritmo che calcola un lattice path ed in seguito attraverso il confronto con il modello Gaussiano.

L'algoritmo per la generazione di un pattern di dati, che simula il lattice path, ossia il cammino, darà come risultato dei dati che rispetteranno le condizioni poste dal Teorema precedentemente enunciato.

Lo scenario è composto da variabili aleatorie identiche e indipendentemente distribuite con valori {1,0,-1}. Il valore cumulativo dei campioni sarà composto dalla somma dei suddetti valori che verranno aggiunti ad ogni round.

Inoltre, per soddisfare l'esigenza di avere un elevato numero di campioni, verrà eseguito l'algoritmo di simulazione per un numero di volte adeguato a rispettare il teorema di Gauss e il teorema del limite centrale, attraverso l'utilizzo di quel valore che permetta di accumulare un numero abbastanza "grande" di campioni dell'ordine di  $10^3$  .

I labels sono generati da un ciclo for che determina la somma dei valori {1,0,-1} questi valori verrano sommati per avere la distribuzione dei campioni .l'assegnazione dei labels in questo caso verrà effettuato generando in primis una matrice di valori attesi di tutti zero .

Per ogni ciclo del for di grandezza K si avranno dei indici casuali che determineranno il punto del cammino in cui verra assegnato il labels ,successivamente verrà aggiunto il label in modo casuale tra i tre valori  ${1, 0, -1}.$ 

```
for k=1:K.
    idx = 1 + float(N*rand); % \nindice rigaAgq=sign(-0.5+rand);V(\text{idx}, n) = V(\text{idx}, n) + \text{Aqq};%aggiunge 1 o -1 o 0
end
```

```
Figura 3 Ciclo for in Matlab che assegna le labels degli utenti 
alla matrice dei valori attesi per la creazione di un lattice path 
con il quale si avranno i campioni della simulazione.
```
Dopo aver ottenuto un numero considerevole di campioni si calcolerà la loro distribuzione nell'intervallo {-K ,K},e plottati in modo tale da avere un istogramma che ne mostri i vari valori di h finali cioè le altezze o per meglio dire la probabilità di interferenza ζ certo passo z .

```
[h, v] = hist(\n  reshape(V, 1, []), -K:K); %istogramma con altezza h distribuzione v
h = h/sum(h);
```
*figura 4 distribuzione dei campioni*

Successivamente si calcolerà l'inviluppo teorico ,l'espressione asintotica in forma chiusa sarà dato dai comandi in figura [5] con Matlab, andando a rispettare il teorema del modello :

```
% Theory
envelope= exp(-beta) * besseli(abs(-K:delta:K), beta);%interferenza
```
#### *figura 5 calcolo dell'inviluppo con Matlab*

Per valutare l'asintoticità e quindi il principio per cui nel teorema del limite centrale il modello si approssima ad una gaussiana per (*N* →∞ *,K* →∞ *,eK*/ *N* →*β*∈(0,∞)) ne calcoleremo la funzione di densità di probabilità è definito dal successivo comando della figura [6].

```
%Gaussiana
Gaussian= normpdf(-K:delta:K,O,sqrt(beta));%funz.densità di probabilità di gauss
figura 6 funzione densità di probabilità Gaussiana
```
I comandi precedentemente esposti verranno ripetuti per vari valori di  $\beta$  e quindi di differenti numero di utenti K e per un numero di cicli dell'ordine di

 $10<sup>3</sup>$  e successivamente ne analizzeremo i risultati.

### **4. Risultati Matlab**

Nel generare il codice matlab si evincono vari risultati che andranno considerati attraverso la verifica grafica, sia analitica.

Nel caso della simulazione dei campioni dei labels, la loro distribuzione si analizza attraverso l'osservazione dell'andamento per vari valori di β segue il modello dell'inviluppo del teorema.

Con  $\beta = [0:0.1:2]$  con N=20 numero di slots e K=N\*  $\beta$  numero di utenti ,la media sarà  $μ=0$  al passo  $δ=0.1$ .

Come risultato si otterranno le seguenti curve:

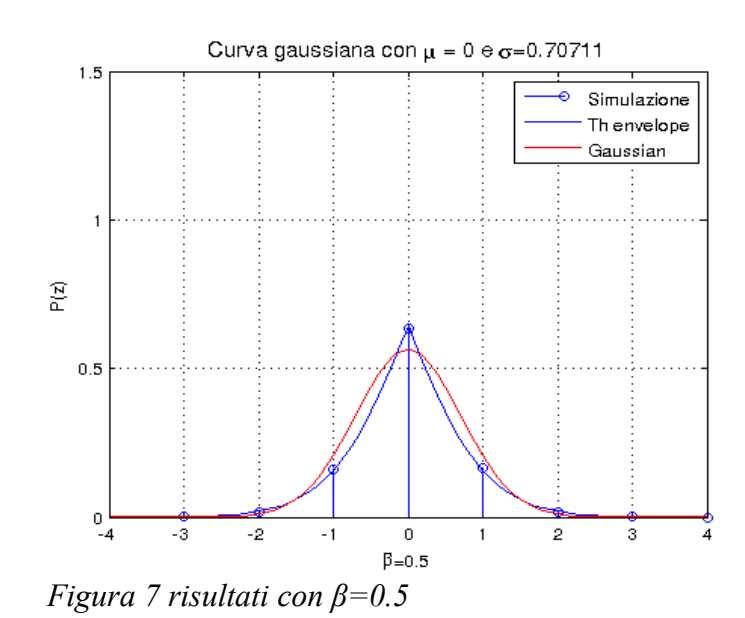

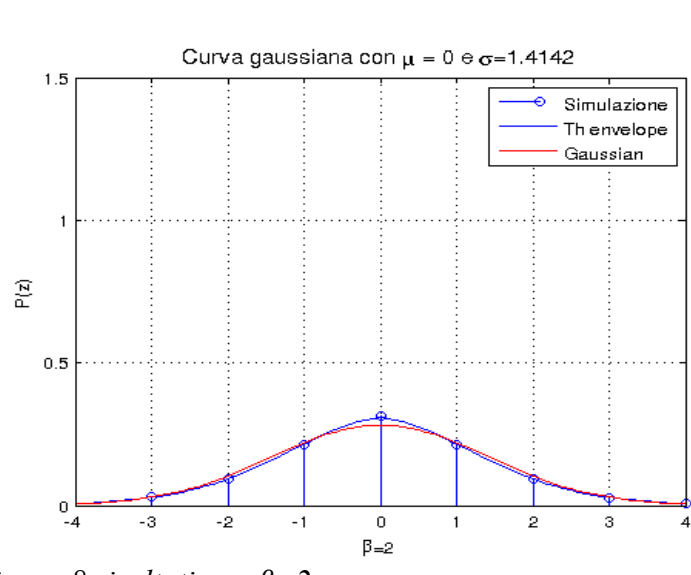

*Figura 8 risultati con β=2*

Come evidenziato dai grafici l'inviluppo e la simulazione di campioni tendono ad una gaussiana per valori sempre maggiori di  $\beta$  la differenza tra le curve si assottiglia soprattuto da quando  $\beta$  e quindi gli utenti K sono maggiori del numero di slots N.

Questo sarà dovuto al fatto che, un numero sempre maggiore di interferenze costruttive contro quelle distruttive negli slots, riducono la probabilità di interferenza globale avendo maggior contributi "negativi" (-1) e "positivi"  $(+1)$ .

Inoltre, le curve hanno momenti dispari di  $\zeta$  nulli e i momenti  $E|\zeta^2| = \beta$ 

 $E|\zeta^4| = \beta(1+3\beta)$  , da ciò si può calcolare il curtusi ,tramite l'indice di Pearson ,che sarà uguale a k=3+1/β.

Per β>0 , ζ è sempre leptokurtica per β→∞ e si può quindi approssimare ad una gaussiana per β→∞ .

Per una miglior interpretazione dei risultati le figure sottese rappresentano i vari andamenti al variare di β .

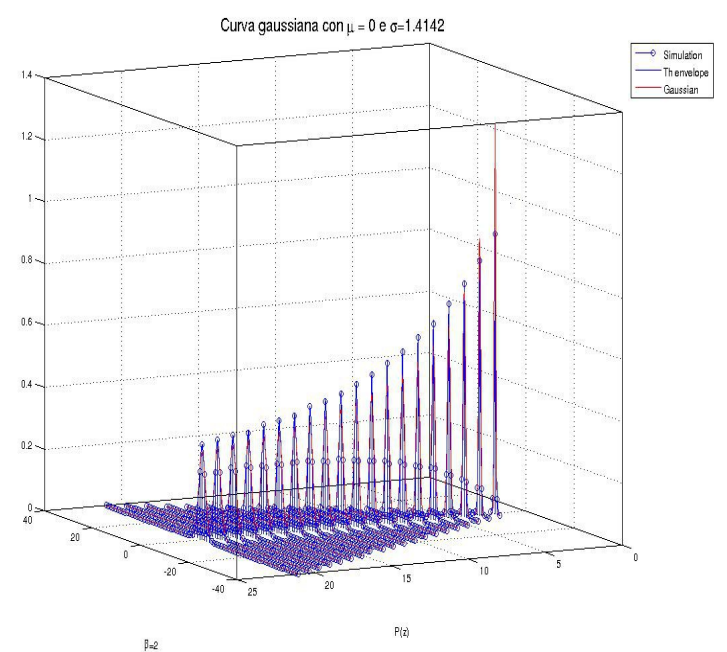

*figura 9 andamento delle curve al variare di β in 3D*

La probabilità di interferenza media diminuisce all'aumentare degli utenti ,fissando il numero di slots di risorsa condivisa l'andamento dei valori massimi della probabilità di interferenza diminuiscono esponenzialmente .

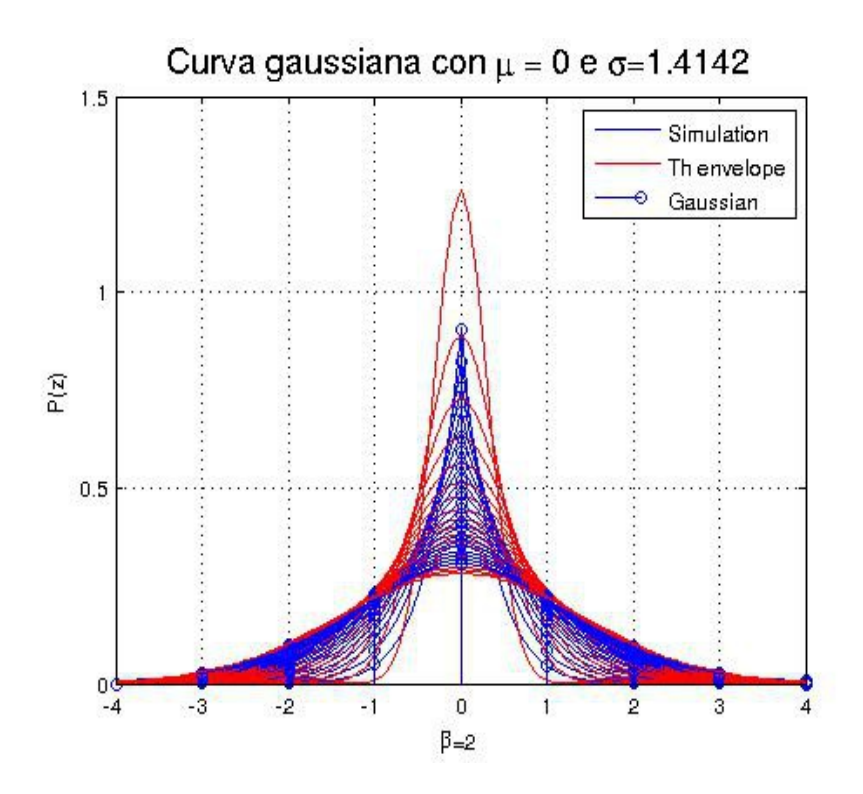

*Figura 10 andamento delle curve al variare di β in 2D.*

Come si evince, variando β la funzione di inviluppo e le simulazioni fino a valori minori di 0.5 della simulazione si comportano in modo diverso dalla gaussiana all'aumentare degli utenti K, quindi di β che ne è il rapporto tra utenti e risorsa N , invece , tende ad una gaussiana si può inoltre misurare gli intervalli in cui cadono il 95% delle probabilità di interferenza

 $[\mu-1.96\,\sigma_{\overline{x}}, \mu+1.96\,\sigma_{\overline{x}}]$ .

 Grazie a questo risultato si possono stabilire gli intervalli di confidenza per la media [μ−1.96σ *<sup>x</sup>*≤*x*≤μ+1.96 σ*<sup>x</sup>* ] che forniscono un campo di variazione sulla media campionaria .

### **4.1 Area compresa tra la Gaussiana e l'inviluppo dell'espressione asintotica in forma chiusa**

Per dimostrare l'efficacia del modello è auspicato la valutazione dell'area che intercorre tra la regione compresa tra le due funzioni, al fine di completare la valutazione della asintoticità del modello .

La valutazione dell'andamento delle funzioni sarà uguale alla valutazione utilizzare per il variare di β, ma, per quanto riguarda la valutazione grafica, essa sarà effettuata evidenziando la regione compresa e calcolandone l'area rispettivamente compresa utilizzando il metodo dei trapezi.

Nel primo caso si valuterà l'area compresa tra le due funzioni per un valore di di 0.5 .

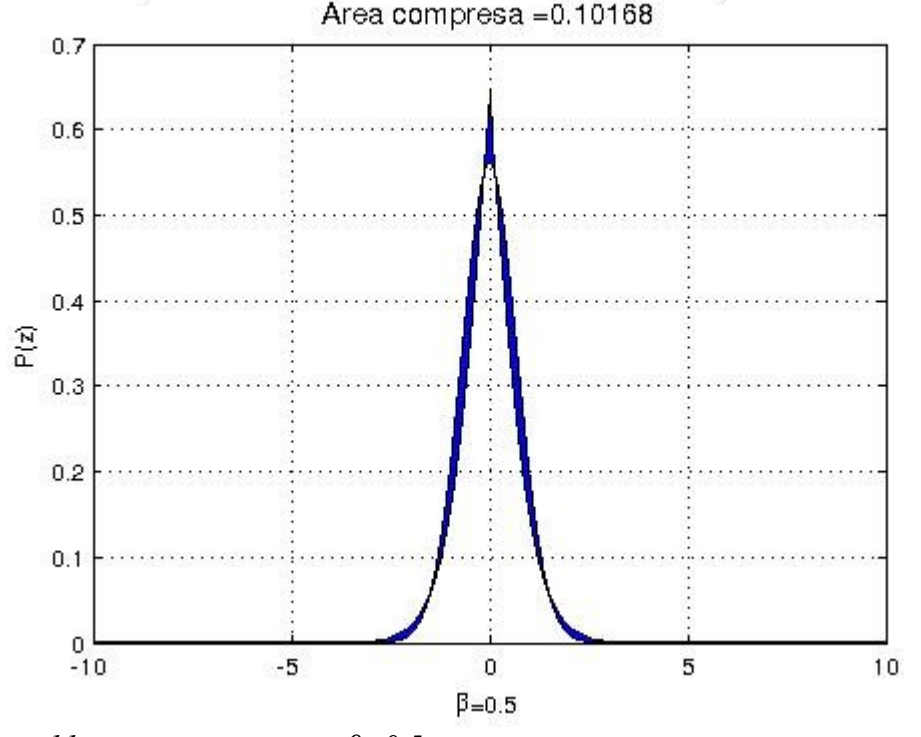

Area compresa tra le due funzioni di distribuzione con  $\mu = 0$  e  $\sigma = 0.70711$ Area compresa = 0.10168

*figura 11 area compresa per β=0.5* 

La regione che intercorre tra le due funzioni quando β è minore o uguale a 1, cioè quando il numero di utenti K è minore o uguale al numero di slots N è ancora visibile e l'area compresa tra le due funzioni di circa 0.101 sull'area complessiva Gaussiana di valore 1 il valore è abbastanza alto fino a quando il numero di utenti K è maggiore di N.In quel caso sarà osservabile una netta differenza.

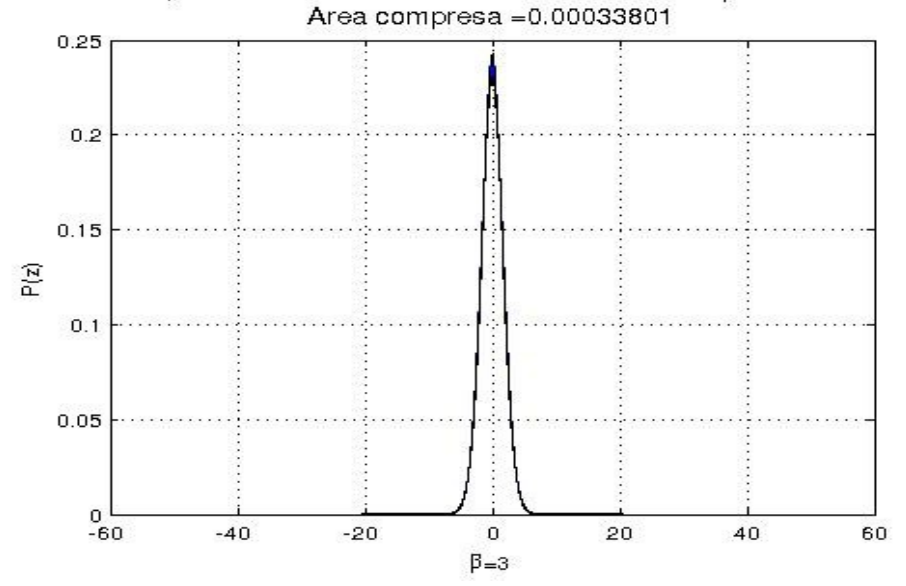

Area compresa tra le due funzioni di distribuzione con  $\mu = 0$  e  $\sigma$ =1.7321<br>Area compresa =0.00033801

*figura 12 area compresa per β=3*

Quando β→∞ l'area compresa tra le due funzioni diminuisce sempre di più questo va ad avvalorare la tesi per cui all'aumentare di β l'inviluppo di *e* −β Ι∣*Z*∣ (β)*,z* ∈ℜ tende ad una Gaussiana .

Per avere un indice dell'accuratezza si misura l'errore quadratico medio (Mean Square Error)  $MSE := E[(\hat{\Theta} - \Theta)^2]$ .

Inoltre calcoleremo i valori di RMSE detta *varianza interna* .

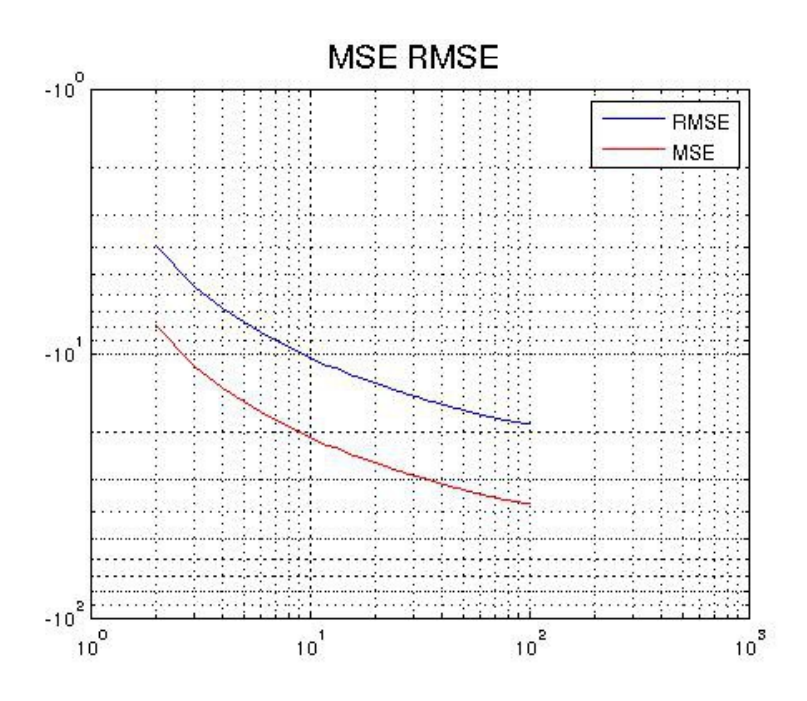

#### *figura 13 MSE e RMSE*

La discrepanza dei valori valutati da quelli stimati diminuisce con l'aumentare di β.

Inoltre, anche la varianza interna diminuisce e pertanto questo dato ci conferma il fatto che l'inviluppo segue l'andamento dei valori simulati, ed all'aumentare di K utenti la differenza con il modello mostrato diminuisce sempre di più .

### **5. Codici Matlab**

Nel presente capito sono inseriti tutti i codici scritti per generare le simulazioni e i grafici.

Il codice principale è modello.m inoltre ci sono le funzioni che generano i vari grafici che sono stati inseriti nella tesi.

#### **Modello.m**

```
%% Interferenza script principale modello .m
clc
clear all
close
nAttempts = 1e3;%numero di interazioni 
beta = (0:0.1:2); % K/N
N = 20; % numero slots
for i=1:length(beta)
K = floor(beta(i) * N); \text{numero} utenti
 [V camm S] = net queues 1( N , K , nAttempts);
  figure(2)
 scatter(S,camm, 1, 'filled');
  grid;
 line(S,camm);
 title('Lattice path','FontSize',15);
 xlabel('z');
ylabel('h');
 hold off
 delta = 0.1;
```

```
[ MSE RMSE Gaussian envelope areatot ]
```

```
=figura pdf( V,K,beta(i), delta ,1);
fMSE(i)=10*log10(MSE);fRMSE(i)=10*log10(RMSE);figura area(K ,delta ,envelope, Gaussian, beta(i),MSE,areatot,3);
figure(4)
[h, v] = hist( reshape(V,1,[]), -K:K ); &istogramma con altezza h
distribuzione v
h = h/sum(h);stem(v,h);
hold on
title(['Curva gaussiana con \mu = 0 e \sigma=' num2str(sqrt(beta(i))
)],'FontSize',15);
xlabel(['\beta=' num2str(beta(i))]);
ylabel('P(z)');
plot(-K:delta:K, envelope, 'b');
plot(-K:delta:K,Gaussian,'r');
%axis([-4 4 0 1.5]);
grid;
legend('Simulation','Th envelope','Gaussian');
pause(0.1) 
end
figure()
loglog(fRMSE, 'b');
hold on
loglog(fMSE, 'r');
grid
title('MSE RMSE ','FontSize',15);
legend('RMSE','MSE');
```
**net\_queues\_1.m**

hold off

```
function [ V camm S] = net_queues_1( N ,K, nAttempts)
```

```
camm=0;
S=0;l=1;V = zeros(N, nAttempts); % matrice tutti zeri NxnAttempts
for n=1:nAttempts, %indice colonna
     for k=1:K,
        idx = 1 + float(N*rand); %indice riga Agg=sign(-0.5+rand);
        V(idx,n) = V(idx,n) + Agg ; %aggiunge 1 o -1 o 0
      if l >1
      camm(l)=camm(l-1)+Agg;%cammino
      else
        camm(1)= Agg;%cammino
        end
     S(1)=1+1;l=1+1;
```
 end end end

**figura\_area.m**

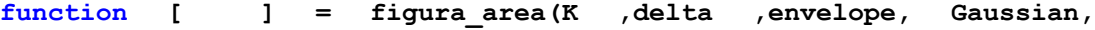

**beta,MSE,areatot,l)**

```
figure(l)
X=[-K:delta:K,fliplr(-K:delta:K)]; 
Y=[envelope, fliplr(Gaussian)];
fill(X, Y, 'b')grid;
title({['Area compresa tra le due funzioni di distribuzione con \mu 
= 0 e \sigma=',num2str(sqrt(beta))],['Area compresa 
=',num2str(areatot)]},'FontSize',12)
xlabel(['\beta=', num2str(beta) ]);
ylabel('P(z)')
\frac{1}{6}axis([-4 4 0 1.5]);
pause(0.2);
hold off
```
end

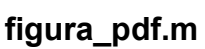

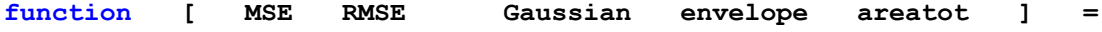

#### **figura\_pdf( V,K,beta,delta,l )**

```
% Theory
envelope= exp(-beta) * besseli(abs(-K:delta:K),beta);%interferenza
%Gaussiana
Gaussian= normpdf(-K:delta:K,0,sqrt(beta));%funz.densità di 
probabilità di gauss
areatot=(trapz(Gaussian)*delta)-(trapz(envelope)*delta);%area 
differenza tra le due funzioni pdf
[h,v] = hist( reshape(V,1,[]), -K:K ); %istogramma con altezza h
distribuzione v
[h1, v1] = hist(reshape(envelope, 1, []), -K:K);h1 = h1/sum(h);h = h/sum(h);iterations = length(h);
SEQ=0;
for z = 1: iterations
   err quadr= (h(z)-h1(z)).^2; %errore quadratico
     SEQ= SEQ + err_quadr;%somma degli errori quadratici
end
MSE = SEQ / iterations; errore quadratico medio
RMSE=sqrt(MSE);
```

```
figure(l)
```

```
stem(v,h);
hold on
plot(-K:delta:K, envelope, 'b',-K:delta:K,Gaussian,'r'),grid;
```

```
xlabel(['\beta=' num2str(beta) ]);
ylabel('P(z)')
title(['Curva gaussiana con \mu = 0 e \sigma=' , num2str(sqrt(beta))
],'FontSize',12);
legend('Simulazione','Th envelope','Gaussian');
%axis([-4 4 0 1.5]);
pause(0.2);
hold off
```
end

### **6. Conclusioni**

Il modello mostrato nel presente elaborato, descrive la possibilità di calcolare l'interferenza ζ*<sup>k</sup>* per accessi multipli a contesa, dove più utenti condividono una risorsa.

Mediante l'espressione asintotica in forma chiusa, esposta e dimostrata nei vari passaggi analitici effettuati, è stato possibile osservare il seguente scenario: le interferenze incontrate, erano del tipo costruttive contro le distruttive, in quanto le labels per accedere allo slots possiedono una polarità, un segno. Anche nella natura fisica, è intuibile il fatto che per il teorema del limite centrale la loro somma dia un comportamento di tipo Gaussiano.

Nel verificare la fattibilità del teorema è stato elaborato un codice matlab che ne analizzi i comportamenti nei vari passaggi , in cui β aumenti ,fissando il numero di slots N, e, all'aumentare degli utenti K si è analizzato il comportamento della funzione di densità di probabilità dei campioni ottenuti.

Le prove sostenute hanno evidenziato un andamento diverso per i valori di

 $\beta$  < 1 cioè per valori in cui, il numero di utenti è minore del numero di slots N che è tutt'altro che Gaussiana.

All'aumentare del numero di utenti K, a parità di risorsa si avrà un miglioramento della probabilità di interferenza dovuto al fatto che

33

asintoticamente l'interferenza tendi a dei valori più bassi all'aumentare di labels sommate negli slots.

Il modello esposto per valori di  $β >1$  sarà paragonabile ad una funzione di densità di probabilità Normale e quindi è possibile utilizzare le caratteristiche ben conosciute per calcolare l'interferenza e conoscerne le specifiche.

Per un indice di miglior accuratezza, è stato calcolato l'errore quadratico medio e la sua radice, ed anche in questo caso è stata rilevata la discrepanza tra i valori simulati ed il teorema diminuisce sensibilmente all'aumentare di  $β$ .

Il teorema esposto descrive in modo accettabile l'andamento dell'interferenza nei casi affrontati.

Si deve sottolineare, che uno specifico sistema di accesso dove gli utenti accedono agli slots con una probabilità che è certa ed uguale per tutti gli utenti, rappresenti uno scenario ideale, ma nella realtà è possibile che alcuni utenti non accedano per periodi lunghi, oppure è possibile che la risorsa diminuisca drasticamente, o che vi siano picchi di traffico concentrato in un lasso di tempo molto stretto. Inoltre è possibile avere l'utilizzo di labels più complesse, di più simboli e quindi un architettura di accesso differente.

Quello che si propone, alla luce dei punti di forza e di debolezza individuati nella presentazione del modello asintotico dell'interferenza in sistemi di accesso a contesa, è la possibilità di calcolare la probabilità dell'interferenza conoscendo il numero e i modi di accesso alla risorsa. Nell'esplorazione e nell'elaborazione dei dati prodotti, sono emersi aspetti che richiedono studi successivi, a cui si rimanda per una trattazione esaustiva del lavoro proposto.

## **Bibliografia**

[1] Closed Form Asymptotic Exspression of a Random-Access Interference Measure. *Guido Carlo Ferrante,Student Member,IEE,and Maria-Gabriella Di Benedetto,Senior Member,IEE*

*[2] N.Abramson." The throughput of packet broadcasting channels ," IEEE Trans.Commun.,vol.25,no.1,app.117-128,jan.1977.*

*[3]C.Banderier and P.Flajolet," Basic analytic combinatorics of directed lattice paths ," Theor. Comput.Sci.,vol. 281, no.1/2,app 37-80, jun. 2002.*

*[4] J*.Fiorina and W.Hachem," On the asymptotic distribution of the correlation receiver outpu for time-hopped UWB signals ," *IEEE Trans. Signal Process., vol.86, no. 9 , app. 2529-2545, jul.2006.*

*[5]* G.Giancola and M-G. Di Benedetto," A novel approch for estimating multi-

user interference in inpulse radio UWB networks: the pulse collision model ," *Signal Process.,vol 86 , no 9, pp. 2185-2197, sep.2006, (invited paper).*

*[6]* S.Verdù and S.Shamai," Spectral efficiency of CDMA with random spreadin,*" IEEE Trans. Inf.Theory, vol. 45 , no. 2, pp 622-640, mar. 1999.*

### **INDICE FIGURE**

*[1] Modalità di assegnazione della label su N slots (parti di risorsa) nel quale accedono K utenti indipendenti in modo casuale …..............................6*

*[2] Cammino delle sequenze esempio..........................................................12*

*[3] Ciclo for in Matlab che assegna le labels degli utenti alla matrice dei valori attesi per la creazione di un lattice path con il quale si avranno i campioni della simulazione ….....................................................................................16*

*[4] Matlab distibuzione dei campioni.............................................................17*

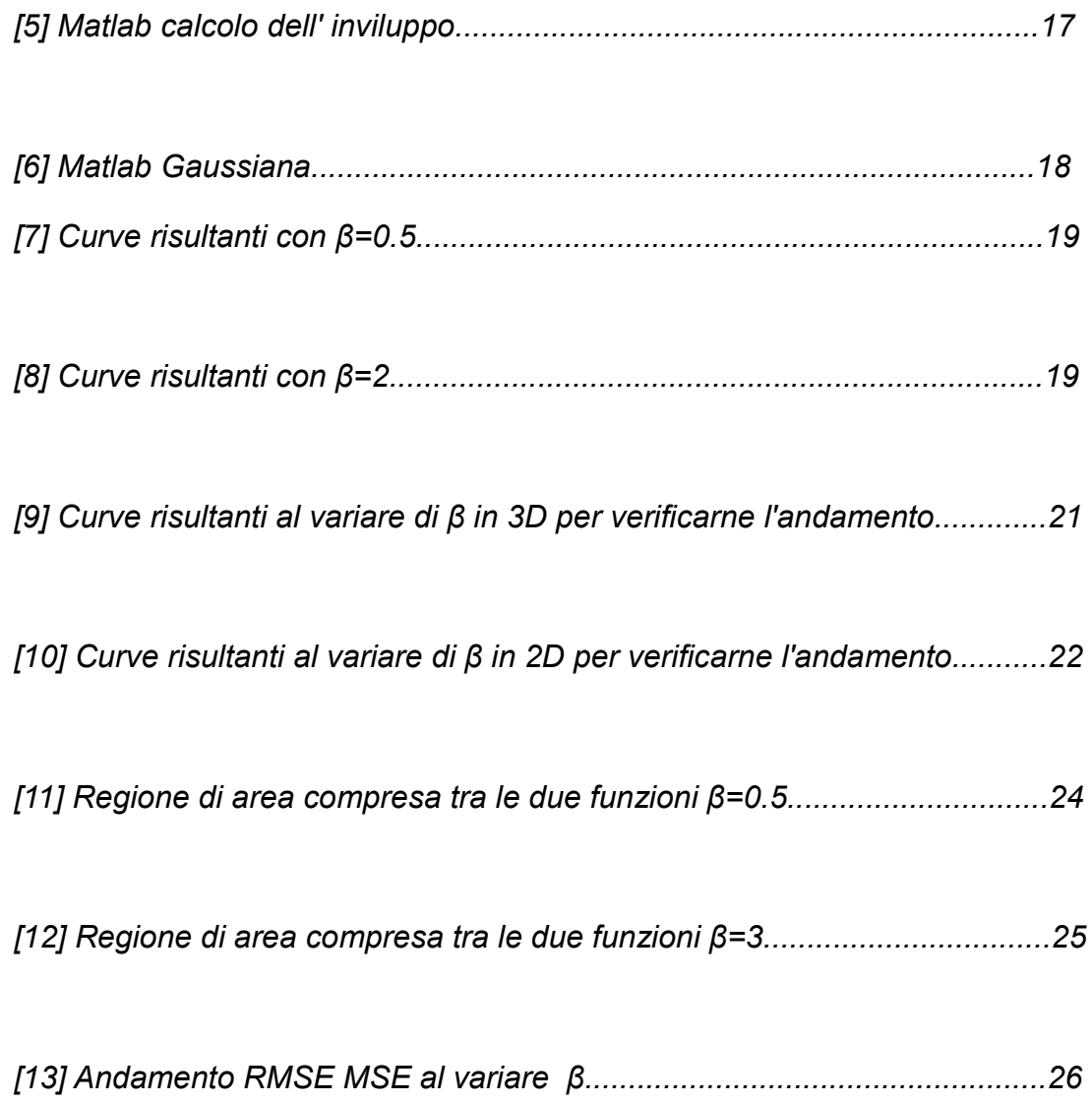

### **Ringraziamenti**

*Desidero ricordare tutti coloro che mi hanno aiutato nella stesura della tesi con suggerimenti, critiche ed osservazioni: a loro va la mia gratitudine, anche se a me spetta la responsabilità per ogni errore contenuto in questa tesi.*

*Ringrazio la mia relatrice, Maria Gabriella Di Benedetto , ed il professor Luca De Nardis, senza il loro supporto e la loro guida sapiente questo lavoro non sarebbe potuto esistere.* 

*Desidero ringraziare inoltre, mio padre, mia madre e la mia famiglia tutta, per avermi accompagnato in questo cammino.*

*La mia fidanzata Irene, per il supporto, l'amore e la stima ricevuta, per aver creduto in me sempre e per avermi teso la mano nel momento del bisogno.*

*A Rosalba e Giuseppe per il sostegno e l'affetto a me dimostratomi.*

*Ed infine, a tutti coloro che ho incontrato nel mio percorso, agli amici e colleghi che mi hanno aiutato a realizzare questo sogno.*